$\overline{\mathcal{F}}$  Electric

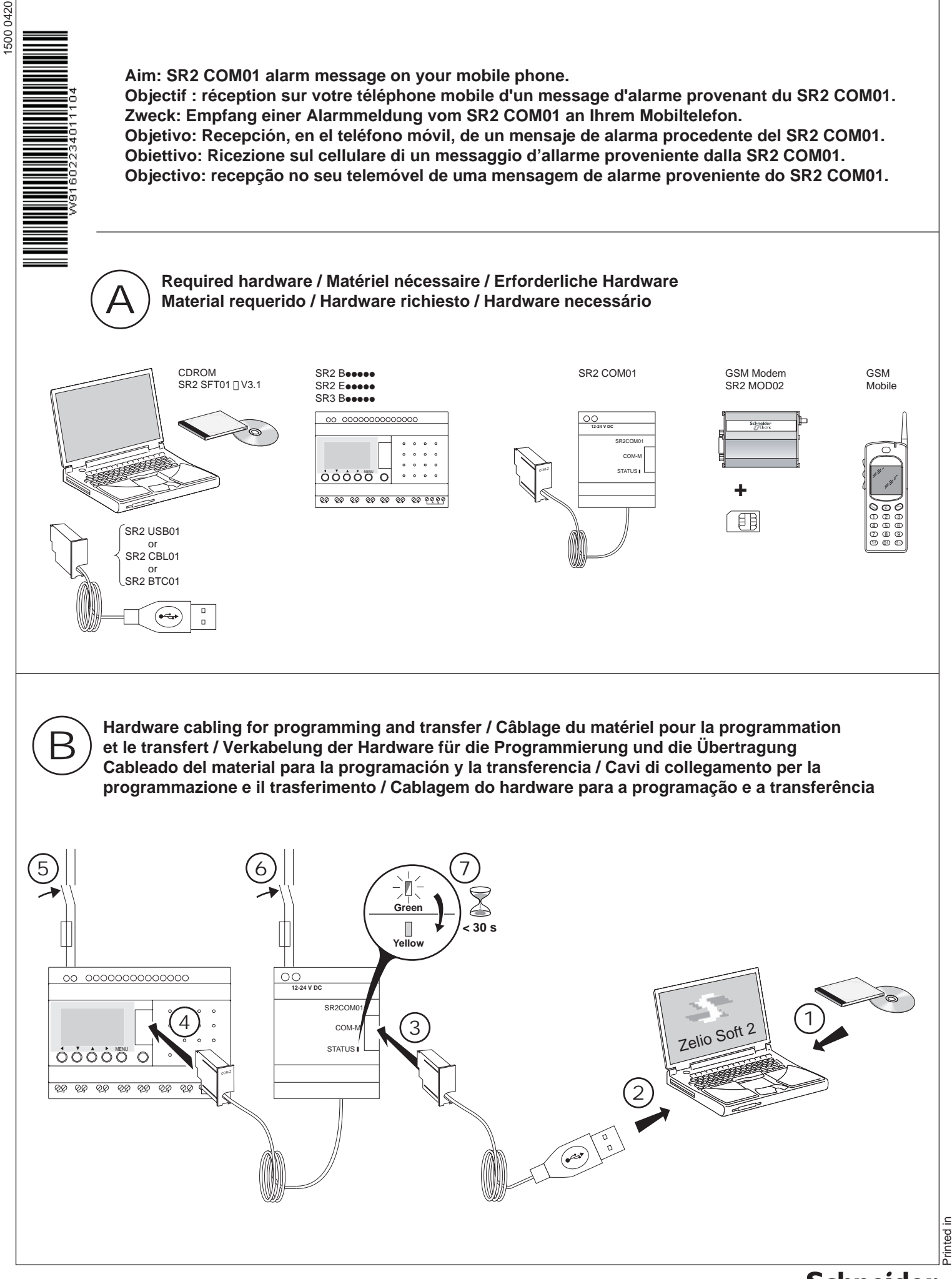

 $\boldsymbol{x}$ Electric

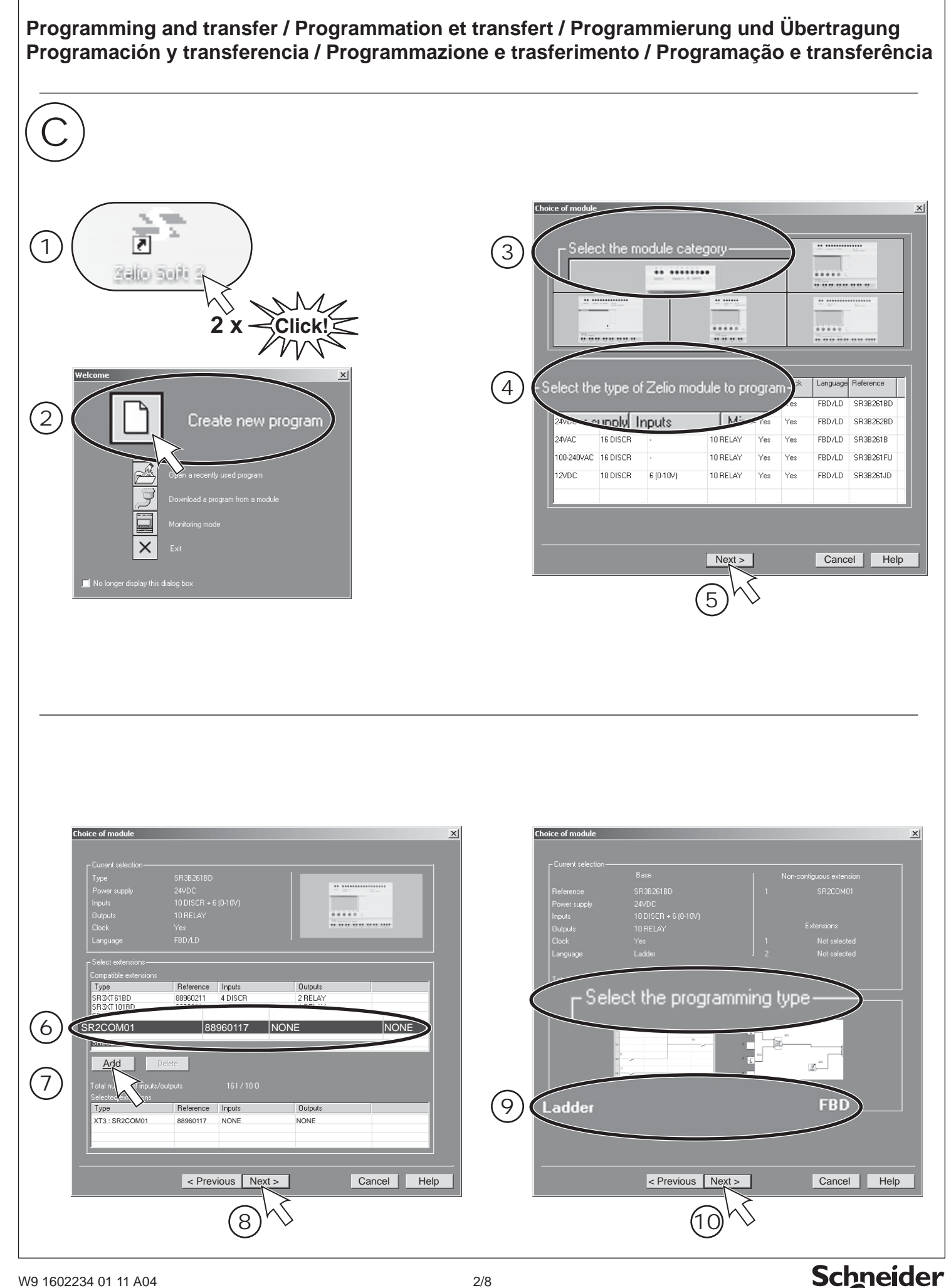

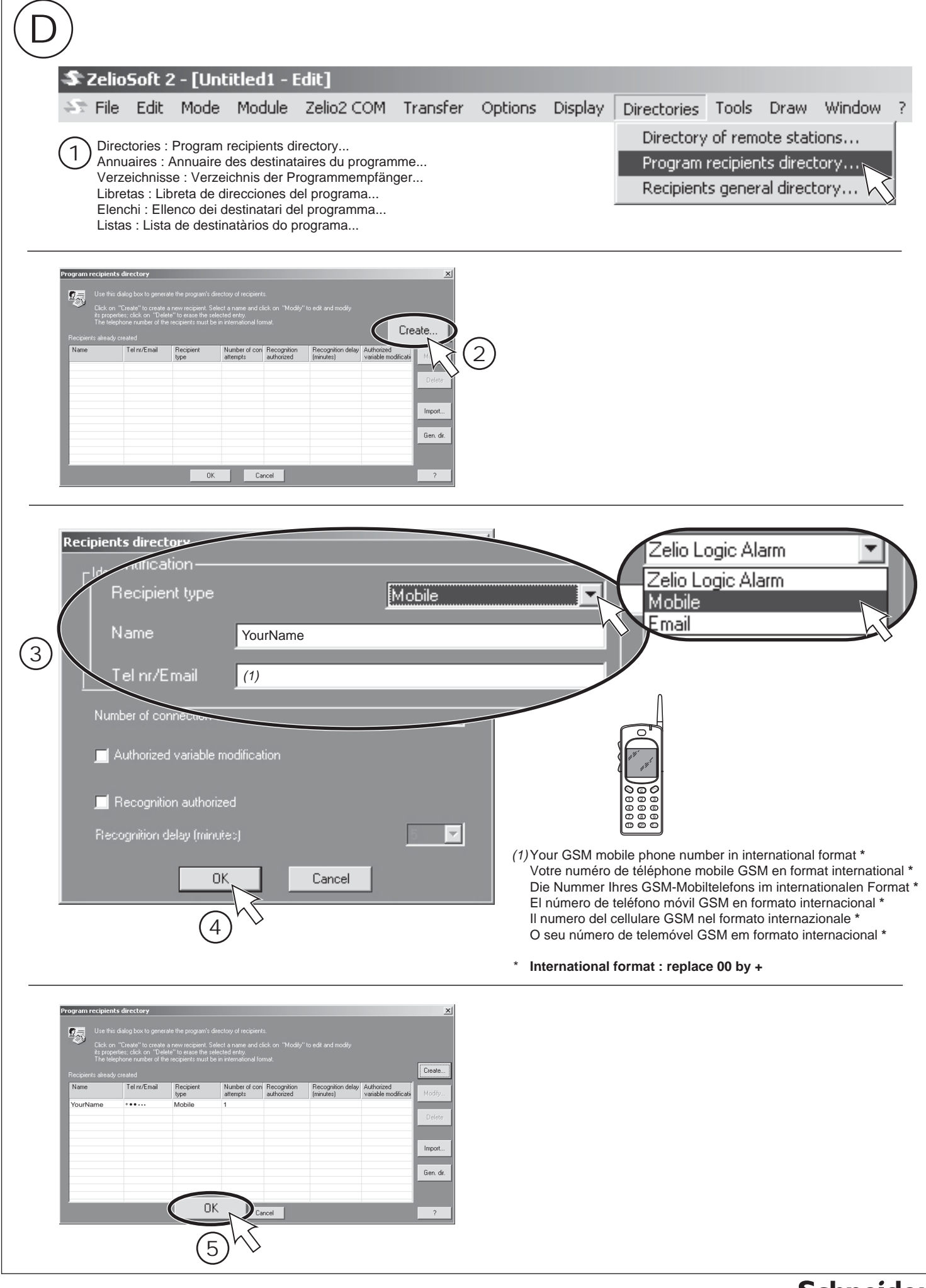

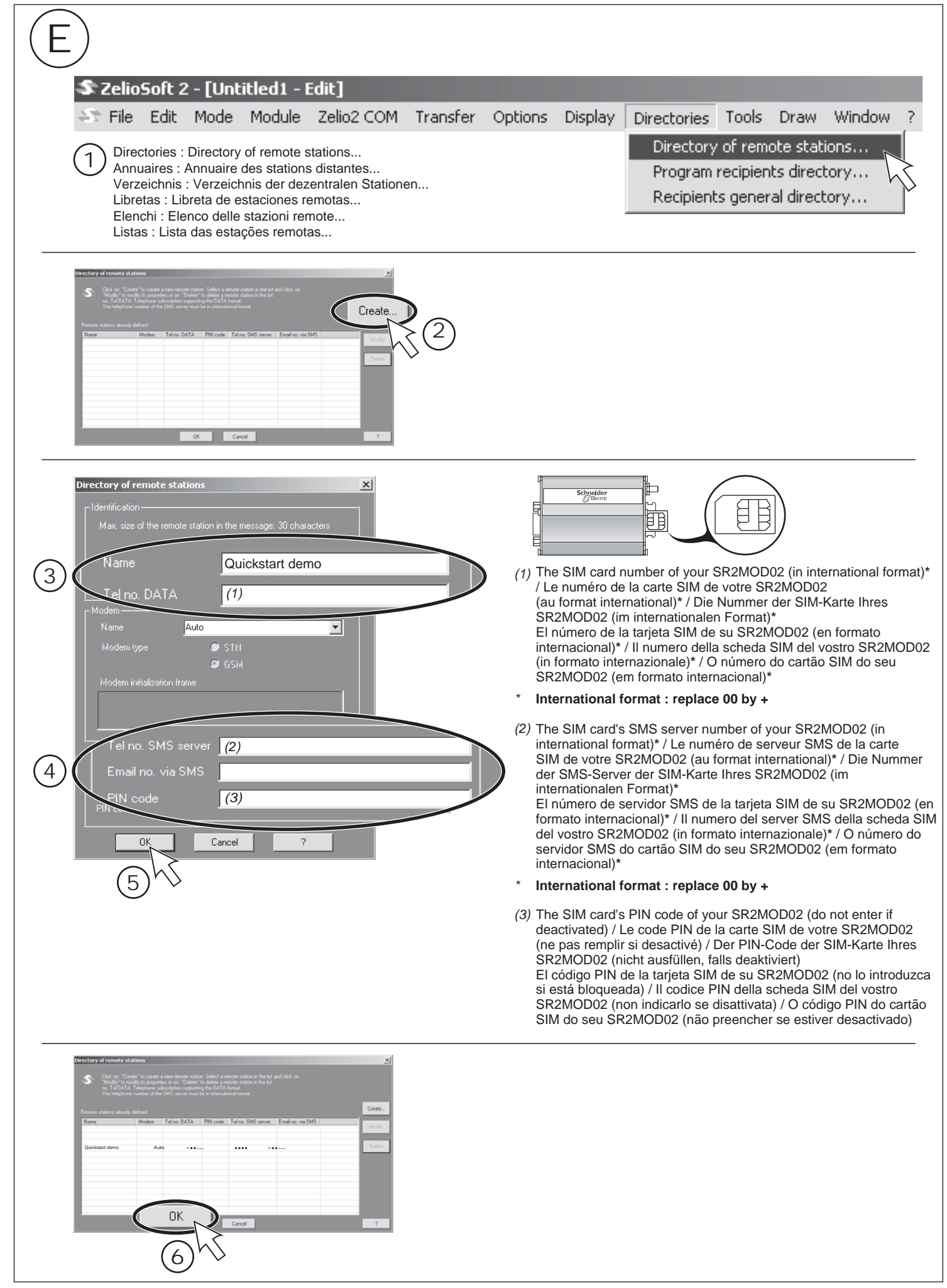

# **SR2 COM01 Quick start**

# Ladder

ł  $\overline{a}$ 

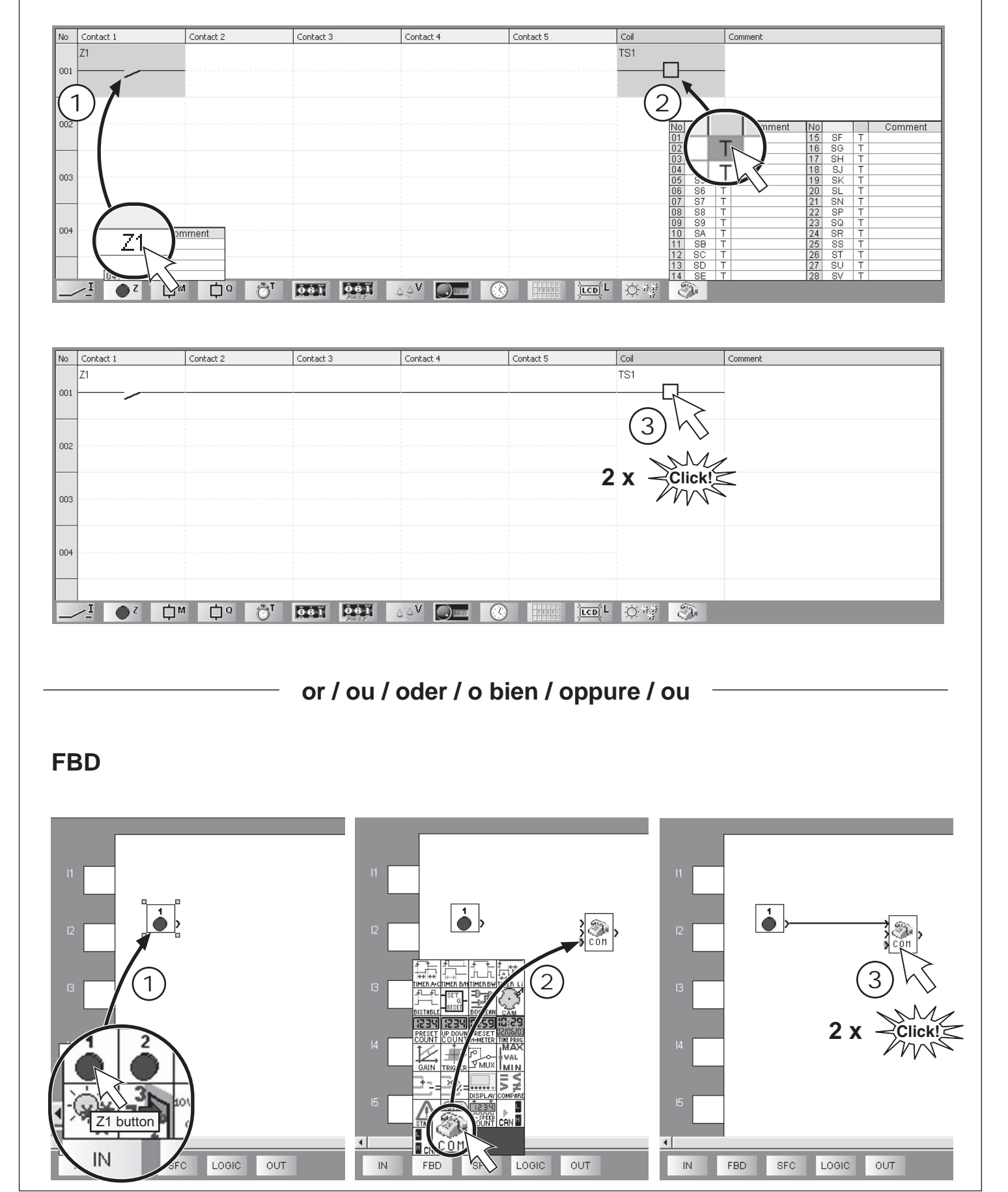

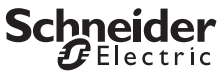

### **SR2 COM01 Quick start**

**Schneider** 

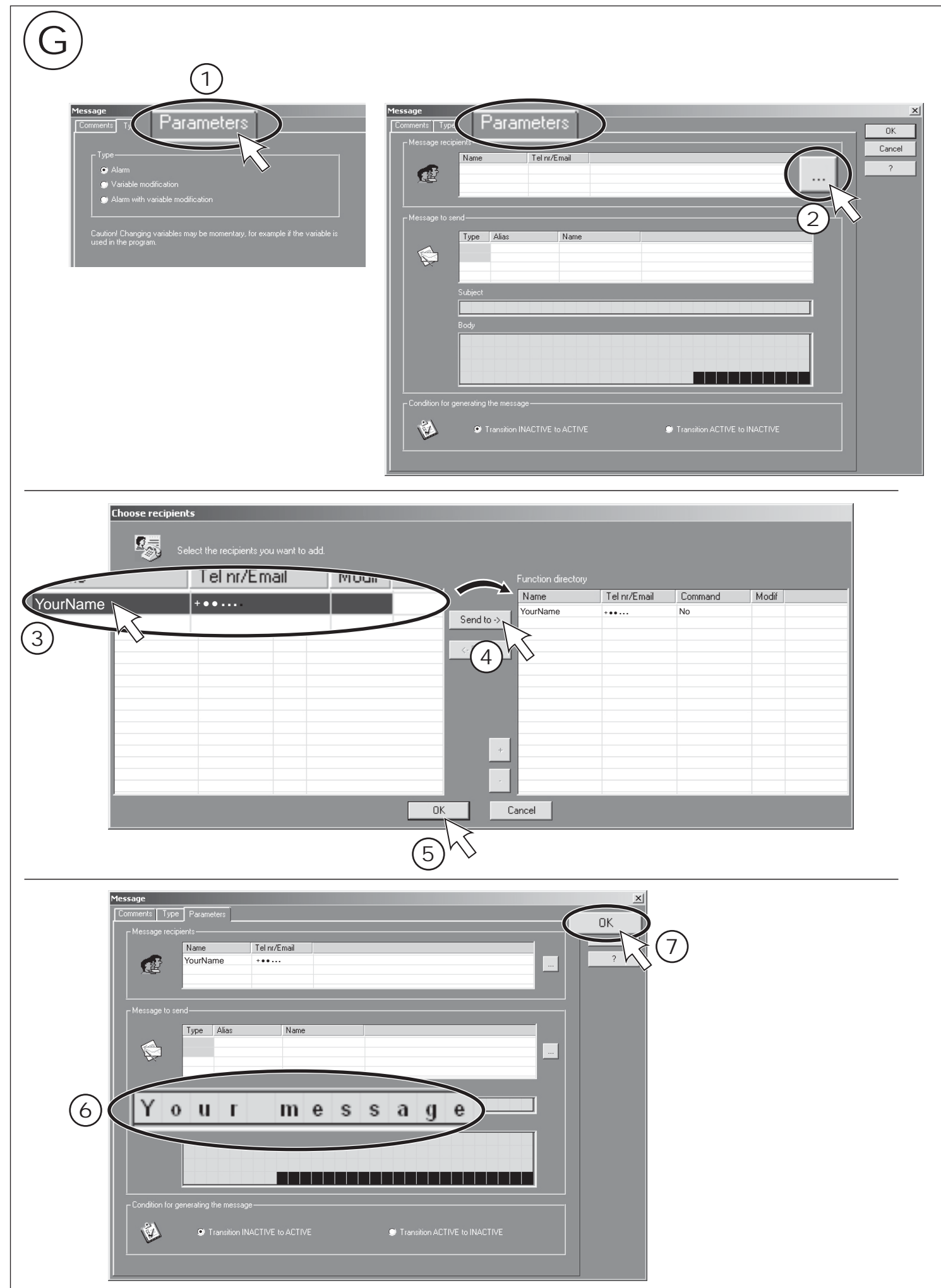

**E** Electric

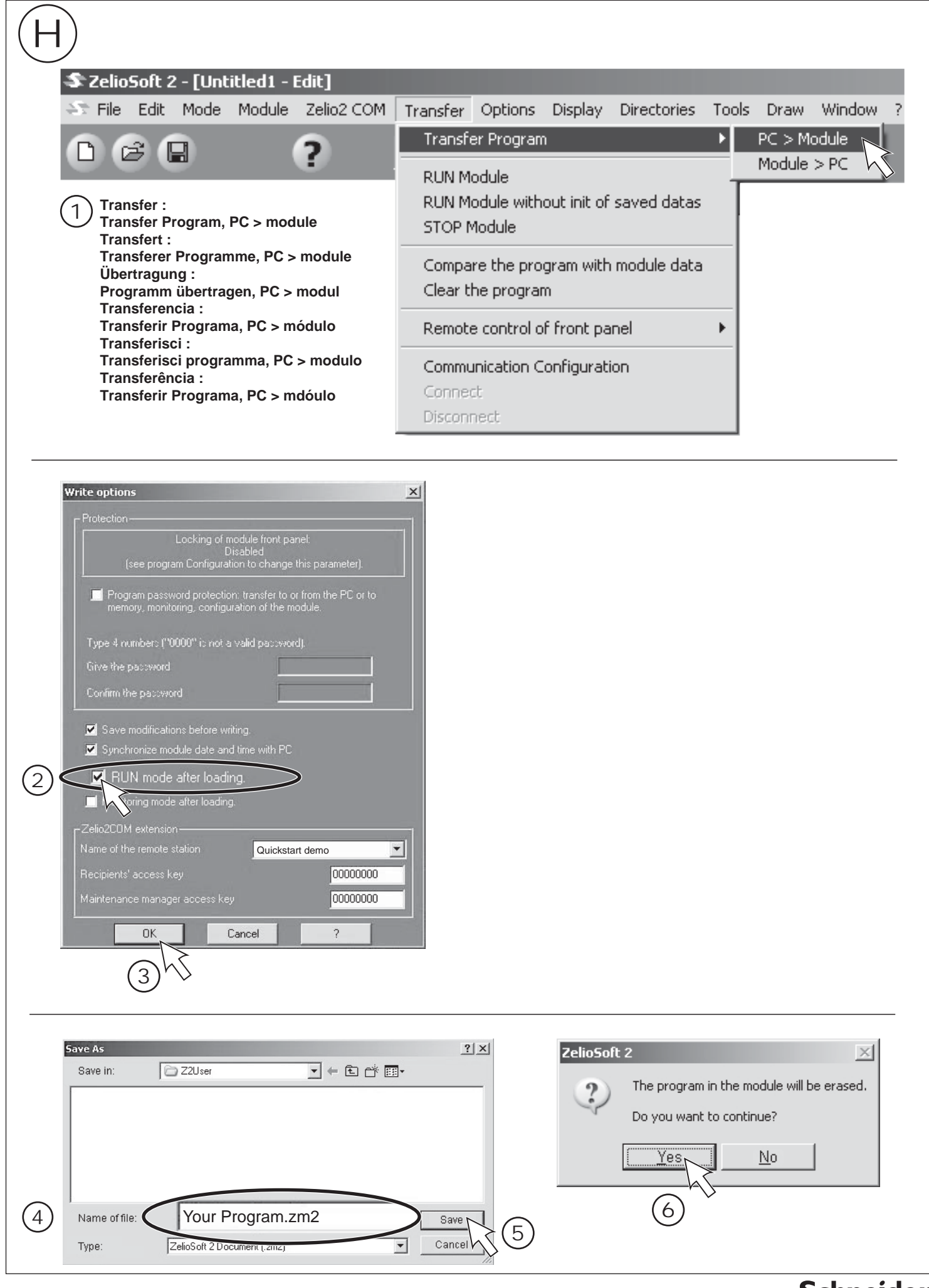

 $\boldsymbol{x}$ Electric

#### **Operation / Exploitation / Betrieb / Utilización / Uso / Exploração**

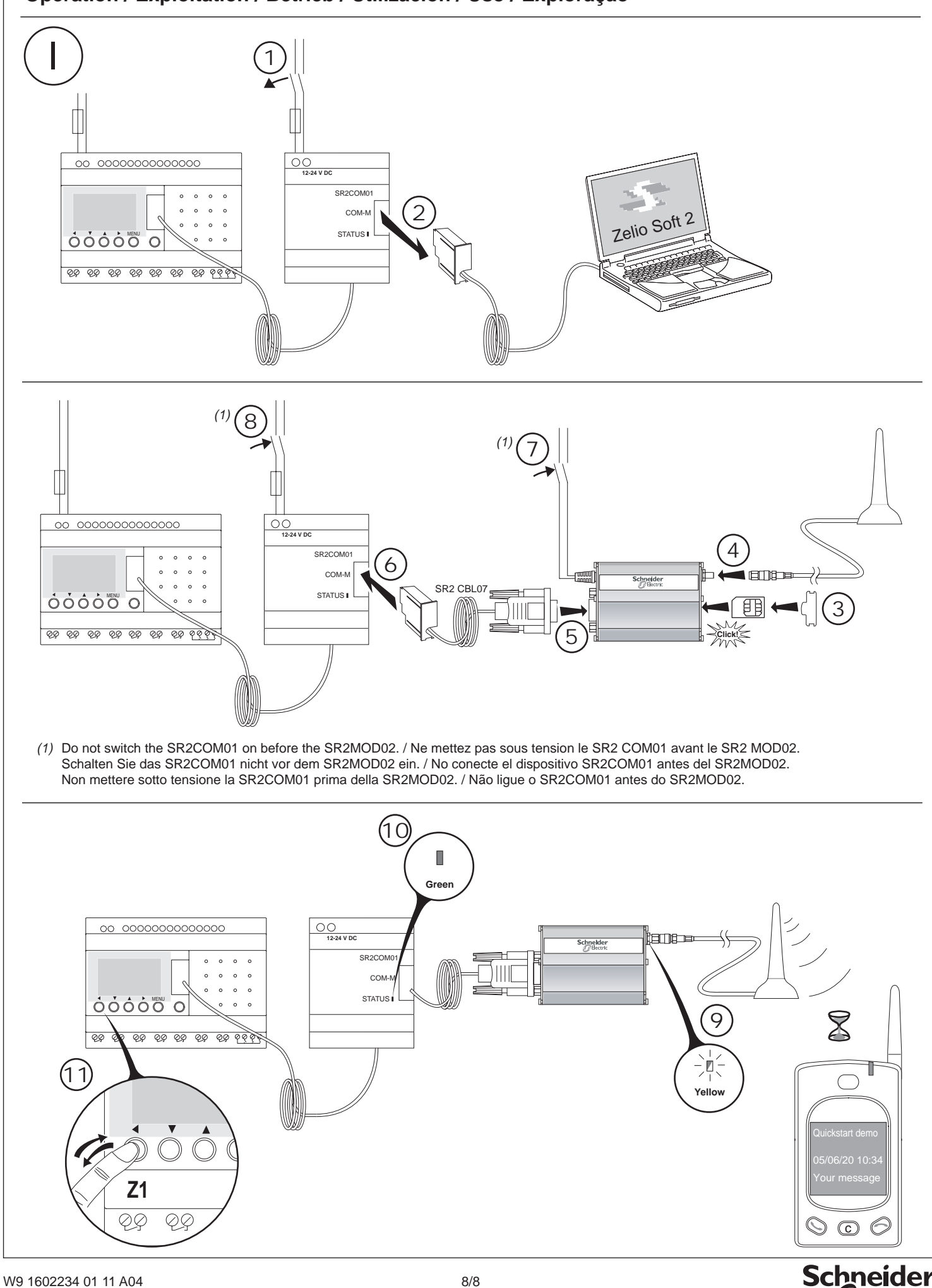